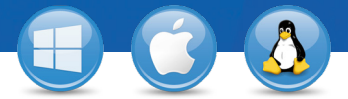

## TeamViewer – การสนับสนุนแบบทันที

คุณต้องการให้บริการสนับสนุนในแบบทันทีหรือไม่ ี เราจะแสดงวิธีดำเนินการดังกล่าวด้วยขั้นตอนง่ายๆ เพียงสามขั้นตอนดังนี้

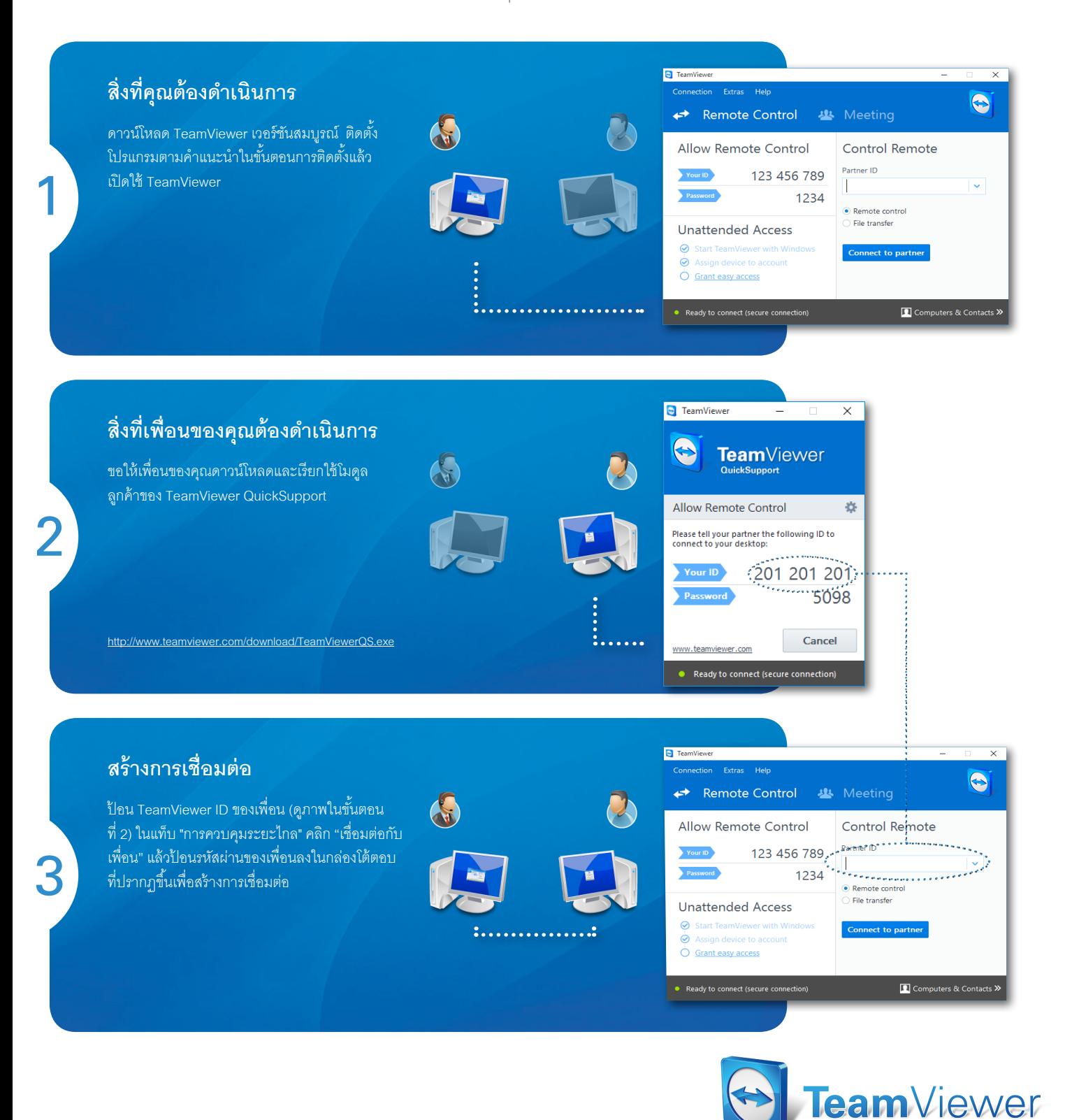